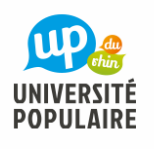

Mme MONDIERE Virginie

## INFORMATIONS

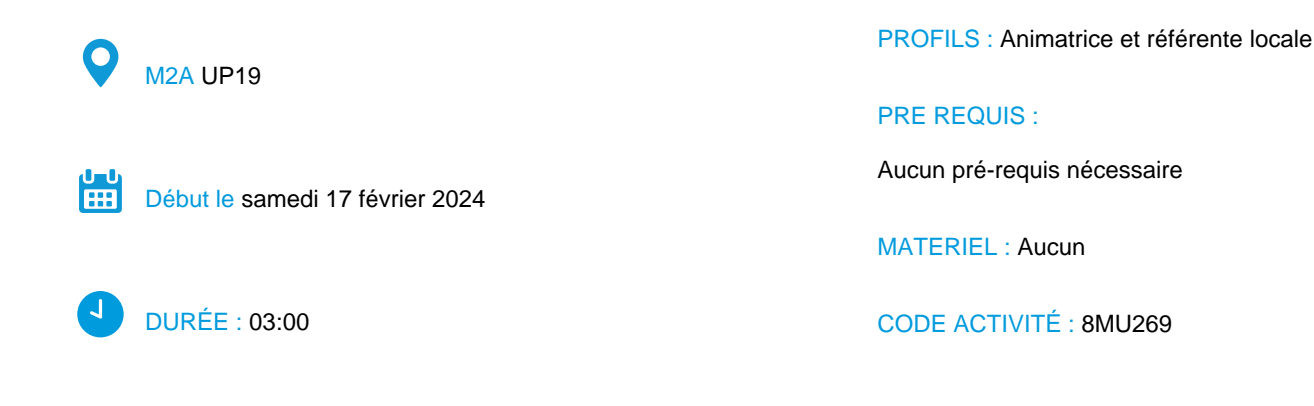

**Prix : 24.00 €**

## **DESCRIPTION**

L'atelier se déroulera en 4 phases:

**1. « Apéro »** avec des écosystèmes: Recréer un écosystème et découvrir les impacts d'une perturbation dans celui-ci.

**2. Les 39 cartes du jeu:** Distribuées en 5 lots, vous serez répartis par équipe de 5-7 et devrez retrouver les liens entre les 39 cartes pour comprendre ce qu'est la Biodiversité, ce qu'elle apporte et ce qui la dégrade.

**3. Faire de votre Fresque une œuvre d'art:** Vous devrez décorer et trouver un titre à votre Fresque afin de restituer votre travail devant les autres équipes.

**4. Débriefing et pistes d'actions:** Adapté aux objectifs de la séance, le débrief sur les apprentissages vise à élaborer un plan d'action en réfléchissant de manière collaborative aux solutions pour agir face à l'érosion de la biodiversité.

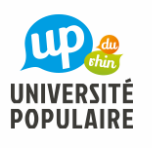

 $\overline{\mathbf{a}}$ Mme MONDIERE Virginie

## **OBJECTIFS**

Parce que la **biodiversité** est plus que jamais menacée, cet atelier vous invite à appréhender les enjeux de sa préservation.

À travers un exemple d'écosystème perturbé par les activités humaines, puis par des lots de cartes répartis entre plusieurs équipes de joueurs, vous serez amené.e.s à comprendre les mécanismes et les conséquences de l'effondrement de la biodiversité.

La fresque peut ensuite être transformée en œuvre d'art, après quoi le débat est ouvert sur les solutions à mettre en œuvre pour lutter contre cet appauvrissement des écosystèmes.

## SÉANCES

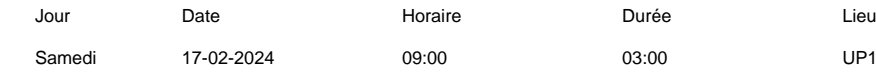

3:00 UP19, 20 avenue Kennedy - 68100 MULHOUSE